## **PART 3 PEACHTREE COMPLETE ACCOUNTING 2005 FOR MERCHANDISING BUSINESSES**

In Part 3 of *Computer Accounting with Peachtree Complete 2005, Ninth Edition,* your students learn how to do the monthly record keeping for three merchandising businesses: Richard's Sales & Service; Student Name Service Merchandise; and Sports Shoppe.

Part 3 includes four chapters and two projects:

 Chapter 11: Accounts Payable Chapter 12: Accounts Receivable

Chapter 13: Merchandise Inventory

Chapter 14: Payroll

Project 2: Sports Shoppe

Project 2A: Student-Designed Merchandising Business

You may want to review what merchandising businesses do with your students. The glossary (on the textbook's website) defines a merchandising business as a retail store that resells goods and services. Merchandising businesses earn revenue by buying and selling goods called merchandise.

In Part 1 your students were shown how the sample company, Bellwether Garden Supply, dealt with customers, vendors, payroll, and inventory. The chapters in Part 3 show these features in more detail.

At the end of Part 3, your students complete Project 2, Sports Shoppe, which reviews the features of PCA that apply to merchandising businesses. Then, in Project 2A, your students have an opportunity to design their own merchandising business.

The chart on the next page shows the size of the backups made in Part 3– Chapters 11, 12, 13, 14, and Project 2. The textbook steps show you how to back up to Peachtree's default hard drive location at C:\Program Files\ Peachtree\ Company\[shortened company name]. *Students can also specify a hard drive location; or, back up to external media, such as, a floppy disk (a blank, formatted disk holds 1,440,000 bytes; or 1440 KB); CD-R; DVD-R; USB drive; or Zip disk.* 

The McGraw-Hill Companies, Inc., *Computer Accounting with Peachtree Complete 2005, 9e* 

## 136 - IMK Part 3: Peachtree Complete Accounting 2005 for Merchandising Businesses

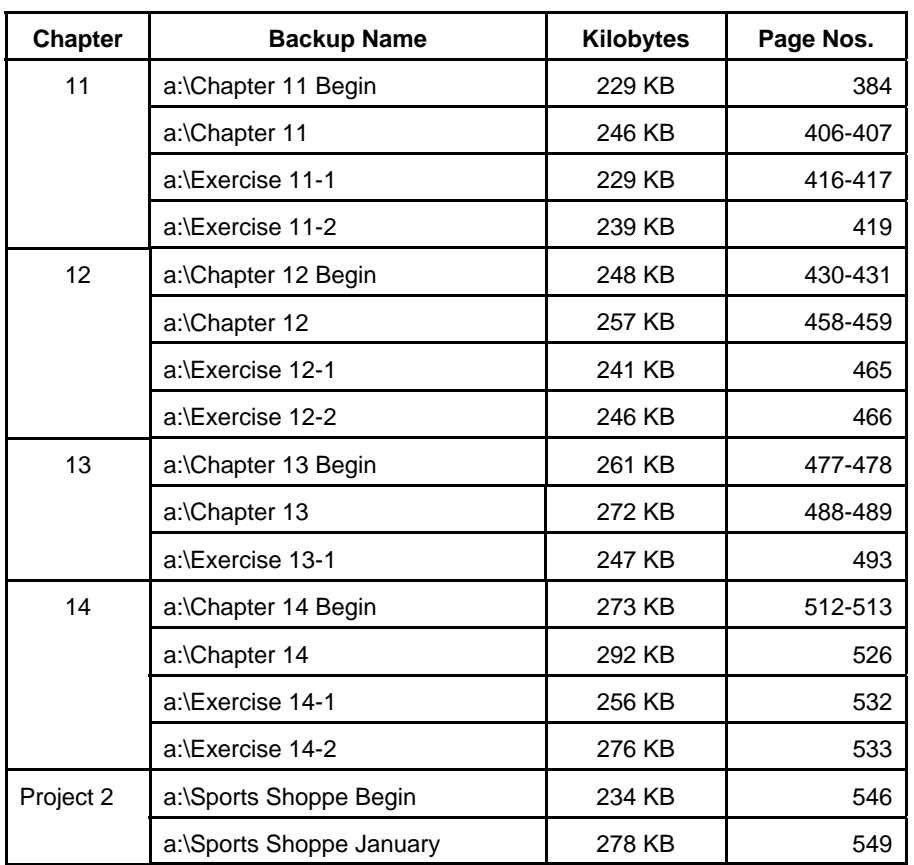

The size of your students' backup files may differ from the amounts shown on the chart. This is okay.